## **iProcurement**

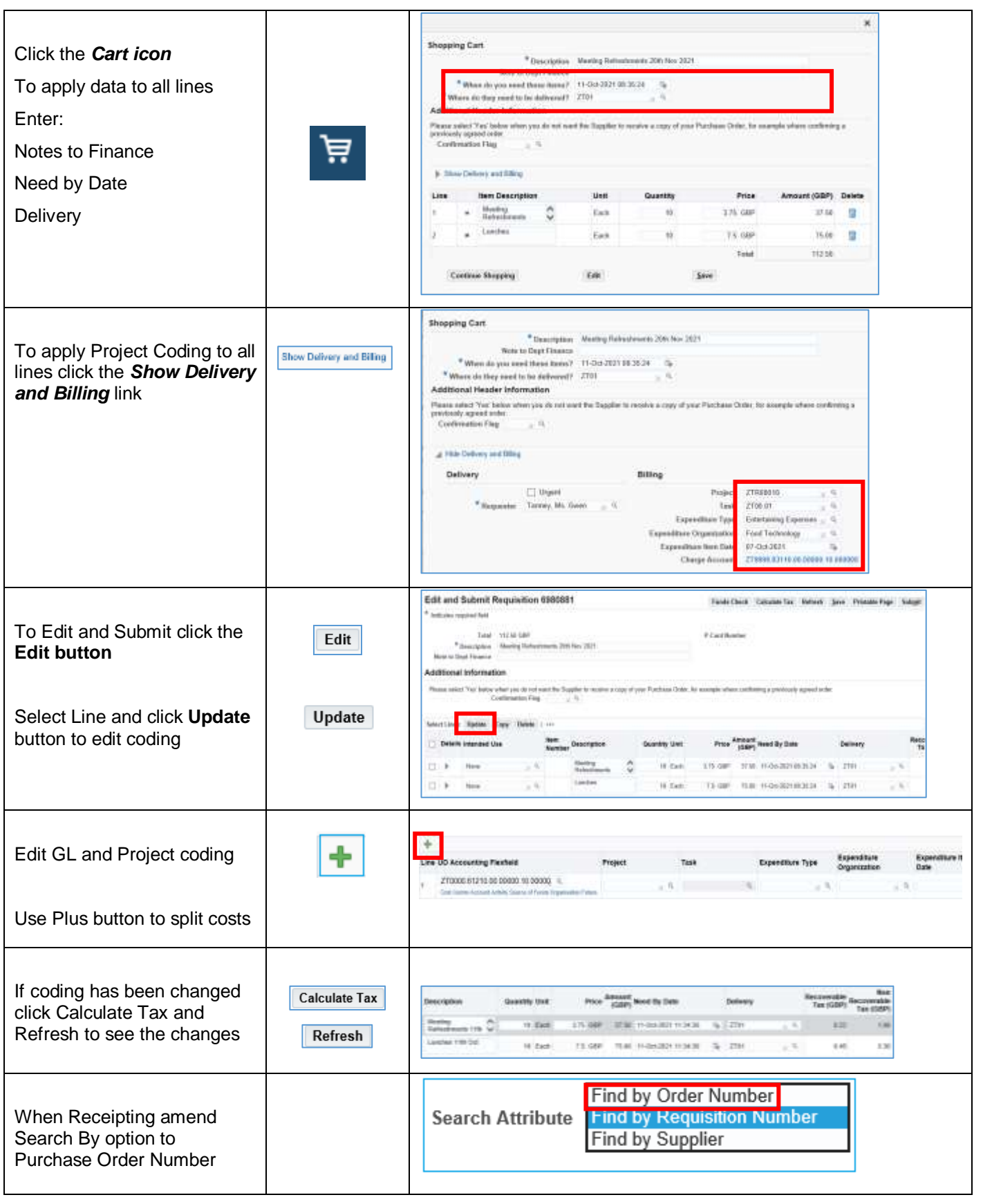